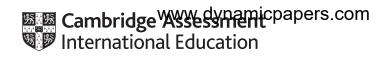

### Cambridge IGCSE™

| COMPUTER SCIENCE |           | 0478/22               |
|------------------|-----------|-----------------------|
| Paper 2          |           | October/November 2021 |
| MARK SCHEME      |           |                       |
| Maximum Mark: 50 |           |                       |
|                  |           |                       |
|                  | Published |                       |

This mark scheme is published as an aid to teachers and candidates, to indicate the requirements of the examination. It shows the basis on which Examiners were instructed to award marks. It does not indicate the details of the discussions that took place at an Examiners' meeting before marking began, which would have considered the acceptability of alternative answers.

Mark schemes should be read in conjunction with the question paper and the Principal Examiner Report for Teachers.

Cambridge International will not enter into discussions about these mark schemes.

Cambridge International is publishing the mark schemes for the October/November 2021 series for most Cambridge IGCSE™, Cambridge International A and AS Level components and some Cambridge O Level components.

### **Generic Marking Principles**

These general marking principles must be applied by all examiners when marking candidate answers. They should be applied alongside the specific content of the mark scheme or generic level descriptors for a question. Each question paper and mark scheme will also comply with these marking principles.

#### **GENERIC MARKING PRINCIPLE 1:**

Marks must be awarded in line with:

- the specific content of the mark scheme or the generic level descriptors for the question
- the specific skills defined in the mark scheme or in the generic level descriptors for the question
- the standard of response required by a candidate as exemplified by the standardisation scripts.

### **GENERIC MARKING PRINCIPLE 2:**

Marks awarded are always whole marks (not half marks, or other fractions).

#### **GENERIC MARKING PRINCIPLE 3:**

Marks must be awarded **positively**:

- marks are awarded for correct/valid answers, as defined in the mark scheme. However, credit is given for valid answers which go beyond the scope of the syllabus and mark scheme, referring to your Team Leader as appropriate
- marks are awarded when candidates clearly demonstrate what they know and can do
- marks are not deducted for errors
- marks are not deducted for omissions
- answers should only be judged on the quality of spelling, punctuation and grammar when these features are specifically assessed by the question as indicated by the mark scheme. The meaning, however, should be unambiguous.

#### **GENERIC MARKING PRINCIPLE 4:**

Rules must be applied consistently, e.g. in situations where candidates have not followed instructions or in the application of generic level descriptors.

© UCLES 2021 Page 2 of 13

### **GENERIC MARKING PRINCIPLE 5:**

Marks should be awarded using the full range of marks defined in the mark scheme for the question (however; the use of the full mark range may be limited according to the quality of the candidate responses seen).

### **GENERIC MARKING PRINCIPLE 6:**

Marks awarded are based solely on the requirements as defined in the mark scheme. Marks should not be awarded with grade thresholds or grade descriptors in mind.

© UCLES 2021 Page 3 of 13

| Question | Answer                                                                                                    | Marks |
|----------|----------------------------------------------------------------------------------------------------|-------|
|          | Section A                                                                                                    |       |
| 1(a)(i)  | One mark per point  Variable PassengerID// StartStage  Use Storing the unique ID number of the passenger// Storing/inputting the start stage of the journey                                                                                                    | 2     |
| 1(a)(ii) | One mark per point MP1 Name of array MP2 Data type of array MP3 Sample data for array MP4 Use of array MP5 At least two complete arrays with all of the above  Array name Data type Sample data Use  JourneyStage1string C1 to store the code for the home to start station                                                                                                    | 5     |
|          | PriceStage1 real 1.50 to store the price of first stage of the journey                                                                                                    |       |
| 1(b)     | One mark per bullet point MP1 Use of validation check, e.g. range check, type check, presence check, length check, format check MP2 Use of conditional statement to check if the validation fails MP3 a re-entry is requested MP4 Use of loop to repeat the process until an acceptable answer is input MP5 More than one appropriate validation check used / described.                                                                                                    | 3     |
| 1(c)     | Any six from: MP1 Conditional statement to check departure time against 10:00 MP2 calculate 40% discount // calculate 60% of the original price MP3 calculate discounted total price MP4 Output the discounted total price MP5 Output the booking details with suitable messages MP6 Input with prompt for passenger confirmation MP7 attempt at action following the confirmation input MP8 Repeating booking data entry if incorrect MP9 Re-checking journey details for correctness | 6     |

© UCLES 2021 Page 4 of 13

| Question | Answer                                                                                                    | Marks |
|----------|----------------------------------------------------------------------------------------------------|-------|
| 1(c)     | Example answer  // Tasks 1 and 2 completed  IF CollectedTime[Index] > 10:00  THEN  JourneyCost[Index] ← JouneyCost[Index] * 0.6  ENDIF  PRINT "Your journey cost is: ", JourneyCost[Index]  PRINT "Your journey details are: ", PassengerID[Index], JourneyTime[Index],  JourneyCodes[Index], JourneyID[Index]  PRINT "Are these details correct? (Y or N)"  INPUT Correct  IF Correct = "N"  PRINT "Re-enter your journey details"  PRINT "Re-enter your journey details"  PRINT "Correct passenger ID "  INPUT PassengerID[Index]  PRINT "Correct journey time "  INPUT JourneyTime[Index]  PRINT "Correct journey codes "  INPUT JourneyCodes[Index]  PRINT "Your revised journey details are: ", PassengerID[Index],  JourneyTime[Index], JourneyCodes[Index]  PRINT "Are these details correct? (Y or N)"  INPUT Correct  ENDUHILE  ENDIF  //Program continues |       |
| 1(d)     | Any four from:  MP1 Declaring/using a counter to store the number of bookings for each passenger  MP2 Updating the counter for the number of bookings made by each passenger  MP3 Attempt to check the number of bookings  MP4 for the correct condition e.g. if the number of bookings is more than 10 / equal to 10  MP5 Apply the extra discount to the total price of future journeys                                                                                                    | 4     |

© UCLES 2021 Page 5 of 13

| Question | Answer                                                                                            |                   |                  |                |  |  |  |  |  |
|----------|---------------------------------------------------------------------------------------------------|-------------------|------------------|----------------|--|--|--|--|--|
|          | Section B                                                                                         |                   |                  |                |  |  |  |  |  |
| 2        | One mark for two correct rows Two marks for three correct rows Three marks for four correct rows. |                   |                  |                |  |  |  |  |  |
|          | Statement                                                                                         | Validation<br>(✓) | Verification (✓) | Neither<br>(√) |  |  |  |  |  |
|          | a check where data is re-entered to make sure no errors have been introduced during data entry    |                   | <b>√</b>         |                |  |  |  |  |  |
|          | an automatic check to make sure the data entered has the correct number of characters             | ✓                 |                  |                |  |  |  |  |  |
|          | a check to make sure the data entered is sensible                                                 | ✓                 |                  |                |  |  |  |  |  |
|          | a check to make sure the data entered is correct                                                  |                   |                  | ✓              |  |  |  |  |  |

| Question | Answer                                                                                                    | Marks |
|----------|----------------------------------------------------------------------------------------------------|-------|
| 3        | One mark per bullet point                                                                                                    | 6     |
|          | Normal test data  Test data e.g. 50 (allow any number between 1 and 100 inclusive) Reason Data that is within range and should be accepted                                                                             |       |
|          | <ul> <li>Extreme test data</li> <li>Test data 100 / 1</li> <li>Reason Data at the maximum / minimum end of the range and should be accepted</li> </ul>                                                                 |       |
|          | <ul> <li>Erroneous test data</li> <li>Test data e.g. 300 (allow anything that isn't between 1 and 100 inclusive, including other data types)</li> <li>Reason Data outside the range that should be rejected</li> </ul> |       |

© UCLES 2021 Page 6 of 13

| Question | Answer                                                                                                    | Marks |
|----------|----------------------------------------------------------------------------------------------------|-------|
| 4(a)     | One mark for error identified and suggested correction (Max three)                                                                                                    | 5     |
|          | Line 8 OUTPUT Value2 - should be INPUT Value2                                                                                                    |       |
|          | Line 9 IF Operator — should be CASE OF Operator Line 15 OUTPUT "The answer is ", Value1 — should be Answer                                                                                                    |       |
|          | The loop may be corrected using a number of alternative methods:                                                                                                    |       |
|          | One mark for error identified and suggested correction (Max two)                                                                                                    |       |
|          | <pre>Method 1 Line 1 Continue ← 1 should be Continue ← 0 Line 22 UNTIL Continue = 0 should be ENDWHILE // Line 2 WHILE Continue = 0 should be REPEAT and Line 22 UNTIL Continue = 0 should be Until Continue = 1</pre> |       |
|          | OR                                                                                                    |       |
|          | Method 2 Line 2 WHILE Continue = 0 should be REPEAT Line 20 Continue ← 1 should be Continue ← 0 // Line 1 Continue ← 1 should be Continue ← 0 and Line 22 UNTIL Continue = 0 should be Until Continue = 1              |       |
|          | OR                                                                                                    |       |
|          | Method 3 Line 2 WHILE Continue = 0 should be WHILE Continue = 1 Line 20 Continue ← 1 should be Continue ← 0 and Line 22 UNTIL Continue = 0 should be ENDWHILE                                                          |       |

© UCLES 2021 Page 7 of 13

| Question |                           | Answer                                                                                                    | Marks |  |  |  |  |  |  |  |  |  |  |
|----------|---------------------------|----------------------------------------------------------------------------------------------------|-------|--|--|--|--|--|--|--|--|--|--|
| 4(a)     | Corrected algo            | orithm example 1                                                                                                    |       |  |  |  |  |  |  |  |  |  |  |
|          | 1 C                       | 1 Continue ← 0                                                                                                    |       |  |  |  |  |  |  |  |  |  |  |
|          | 2 WHILE Continue = 0 (DO) |                                                                                                    |       |  |  |  |  |  |  |  |  |  |  |
|          | 3                         | OUTPUT "Enter 1 for +, 2 for -, 3 for * or 4 for /"                                                                                                    |       |  |  |  |  |  |  |  |  |  |  |
|          | 4                         | INPUT Operator                                                                                                    |       |  |  |  |  |  |  |  |  |  |  |
|          | 5                         | OUTPUT "Enter the first value"                                                                                                    |       |  |  |  |  |  |  |  |  |  |  |
|          | 6                         | INPUT Value1                                                                                                    |       |  |  |  |  |  |  |  |  |  |  |
|          | 7                         | OUTPUT "Enter the second value"                                                                                                    |       |  |  |  |  |  |  |  |  |  |  |
|          | 8<br>9                    | INPUT Value2                                                                                                    |       |  |  |  |  |  |  |  |  |  |  |
|          |                           | <u>.</u>                                                                                                    |       |  |  |  |  |  |  |  |  |  |  |
|          | 10                        | 1: Answer ← Value1 + Value2                                                                                                    |       |  |  |  |  |  |  |  |  |  |  |
|          | 11                        | 2: Answer ← Value1 - Value2                                                                                                    |       |  |  |  |  |  |  |  |  |  |  |
|          | 12                        | 3: Answer ← Value1 * Value2                                                                                                    |       |  |  |  |  |  |  |  |  |  |  |
|          | 13                        | 4: Answer ← Value1 / Value2                                                                                                    |       |  |  |  |  |  |  |  |  |  |  |
|          | 14                        |                                                                                                    |       |  |  |  |  |  |  |  |  |  |  |
|          | 15                        |                                                                                                    |       |  |  |  |  |  |  |  |  |  |  |
|          |                           | OUTPUT "Do you wish to enter more values (Yes or No)?"                                                                                                    |       |  |  |  |  |  |  |  |  |  |  |
|          | 17                        |                                                                                                    |       |  |  |  |  |  |  |  |  |  |  |
|          | 18<br>19                  | <pre>IF MoreValues = "No"    THEN</pre>                                                                                                    |       |  |  |  |  |  |  |  |  |  |  |
|          | _                         |                                                                                                    |       |  |  |  |  |  |  |  |  |  |  |
|          | 20                        | Continue ← 1                                                                                                    |       |  |  |  |  |  |  |  |  |  |  |
|          |                           | ENDIF                                                                                                    |       |  |  |  |  |  |  |  |  |  |  |
|          | <u>22</u>                 | ENDWHILE CONTROL OF THE CONTROL OF THE CONTROL OF T |       |  |  |  |  |  |  |  |  |  |  |
|          |                           |                                                                                                    |       |  |  |  |  |  |  |  |  |  |  |
|          |                           |                                                                                                    |       |  |  |  |  |  |  |  |  |  |  |

© UCLES 2021 Page 8 of 13

| Question |                  | Answer                                                 | Marks |  |  |  |  |  |  |  |  |
|----------|------------------|--------------------------------------------------------|-------|--|--|--|--|--|--|--|--|
| 4(a)     | Corrected algo   | orithm example 2                                       |       |  |  |  |  |  |  |  |  |
|          | 1 (              | 1 Continue ← 1                                         |       |  |  |  |  |  |  |  |  |
|          | <mark>2 F</mark> | 2 REPEAT                                               |       |  |  |  |  |  |  |  |  |
|          | 3                | OUTPUT "Enter 1 for +, 2 for -, 3 for * or 4 for /"    |       |  |  |  |  |  |  |  |  |
|          | 4                | INPUT Operator                                         |       |  |  |  |  |  |  |  |  |
|          | 5                | OUTPUT "Enter the first value"                         |       |  |  |  |  |  |  |  |  |
|          | 6                | INPUT Value1                                           |       |  |  |  |  |  |  |  |  |
|          | 7                | OUTPUT "Enter the second value"                        |       |  |  |  |  |  |  |  |  |
|          | 8                | INPUT Value2                                           |       |  |  |  |  |  |  |  |  |
|          | 9                | CASE OF Operator                                       |       |  |  |  |  |  |  |  |  |
|          | 10               | 1: Answer ← Value1 + Value2                            |       |  |  |  |  |  |  |  |  |
|          | 11               | 2: Answer ← Value1 - Value2                            |       |  |  |  |  |  |  |  |  |
|          | 12               | 3: Answer ← Value1 * Value2                            |       |  |  |  |  |  |  |  |  |
|          | 13               | 4: Answer ← Value1 / Value2                            |       |  |  |  |  |  |  |  |  |
|          | 14               | ENDCASE                                                |       |  |  |  |  |  |  |  |  |
|          | <mark>15</mark>  | OUTPUT "The answer is ", Answer                        |       |  |  |  |  |  |  |  |  |
|          | 16               | OUTPUT "Do you wish to enter more values (Yes or No)?" |       |  |  |  |  |  |  |  |  |
|          | 17               | INPUT MoreValues                                       |       |  |  |  |  |  |  |  |  |
|          | 18               | IF MoreValues = "No"                                   |       |  |  |  |  |  |  |  |  |
|          | 19               | THEN                                                   |       |  |  |  |  |  |  |  |  |
|          | 20               | Continue ← 0                                           |       |  |  |  |  |  |  |  |  |
|          | 21               | ENDIF                                                  |       |  |  |  |  |  |  |  |  |
|          | 22               | UNTIL Continue = 0                                     |       |  |  |  |  |  |  |  |  |

© UCLES 2021 Page 9 of 13

| Question | Answer                                                                                                    | Marks |
|----------|----------------------------------------------------------------------------------------------------|-------|
| 4(b)     | One mark per bullet  MP1 Appropriate loop (begin and end) / otherwise selection  MP2 Testing both ends of condition  MP3 Suitable message  MP4 Input/re-input | 5     |
|          | <pre>WHILE Operator &lt; 1 OR Operator &gt; 4 (DO)   OUTPUT "Enter 1, 2, 3 or 4"   INPUT Operator ENDWHILE</pre>                                              |       |
|          | Alternative answer  REPEAT  IF Operator < 1 OR Operator > 4  THEN  OUTPUT "Enter 1, 2, 3 or 4"  INPUT Operator  ENDIF  UNTIL Operator >= 1 AND Operator <= 4  |       |
|          | One mark                                                                                                    |       |
|          | After line 4 / between lines 2 and 5                                                                                                    |       |

© UCLES 2021 Page 10 of 13

|          |          |                                 |       |       | 1 ODLIGITED |  |  |  |  |
|----------|----------|---------------------------------|-------|-------|-------------|--|--|--|--|
| Question |          |                                 |       |       | Answer      |  |  |  |  |
| 5        | One mark | ne mark for each correct column |       |       |             |  |  |  |  |
|          | List     | Value                           | List1 | List2 | OUTPUT      |  |  |  |  |
|          |          |                                 | 0     | 0     |             |  |  |  |  |
|          | 2        |                                 |       |       |             |  |  |  |  |
|          |          | 77                              |       | 77    |             |  |  |  |  |
|          | 2        |                                 |       |       |             |  |  |  |  |
|          |          | 16                              |       | 93    |             |  |  |  |  |
|          | 1        |                                 |       |       |             |  |  |  |  |
|          |          | 35                              | 35    |       |             |  |  |  |  |
|          | 2        |                                 |       |       |             |  |  |  |  |
|          |          | -7                              |       | 86    |             |  |  |  |  |
|          | 5        |                                 |       |       |             |  |  |  |  |

© UCLES 2021 Page 11 of 13

| Question |      |       |       |       | Answer             |
|----------|------|-------|-------|-------|--------------------|
| 5        | List | Value | List1 | List2 | OUTPUT             |
|          |      | 18    |       |       | Input Error        |
|          | 1    |       |       |       |                    |
|          |      | 11    | 46    |       |                    |
|          | 1    |       |       |       |                    |
|          |      | 12    | 58    |       |                    |
|          | 2    |       |       |       |                    |
|          |      | 20    |       | 106   |                    |
|          | -1   |       |       |       | List 1 = 58        |
|          |      |       |       |       | List 2 = 106       |
|          |      |       |       |       | List 2 is greatest |
|          |      |       |       |       |                    |
|          |      |       |       |       |                    |
|          |      |       |       |       |                    |
|          |      |       |       |       |                    |

© UCLES 2021 Page 12 of 13

| Question |                                                                                                    | Answer                                                                                                    |             |        |         |  |  |   |  |  |  |  |
|----------|----------------------------------------------------------------------------------------------------|----------------------------------------------------------------------------------------------------|-------------|--------|---------|--|--|---|--|--|--|--|
| 6(a)(i)  | InStock                                                                                                    | nStock                                                                                                    |             |        |         |  |  |   |  |  |  |  |
| 6(a)(ii) | ProductID                                                                                                    |                                                                                                    |             |        |         |  |  | 1 |  |  |  |  |
| 6(b)     | One mark for One mark for the mark for the m | One mark for correct fieldnames One mark for correct table names and show fields One mark for correct sort One mark for correct search criteria in all columns |             |        |         |  |  |   |  |  |  |  |
|          | Field:                                                                                                    | ProductID                                                                                                    | ProductName | Animal | InStock |  |  |   |  |  |  |  |
|          | Table:                                                                                                    | STOCK                                                                                                    | STOCK       | STOCK  | STOCK   |  |  |   |  |  |  |  |
|          | Sort:                                                                                                    | Ascending                                                                                                    |             |        |         |  |  |   |  |  |  |  |
|          | Show:                                                                                                    | Ø                                                                                                    | V           |        |         |  |  |   |  |  |  |  |
|          | Criteria:                                                                                                    |                                                                                                    |             | ="cat" | =Yes    |  |  |   |  |  |  |  |
|          | or:                                                                                                    |                                                                                                    |             |        |         |  |  |   |  |  |  |  |

© UCLES 2021 Page 13 of 13